## Tisiola Patterson

Completed **Original** 

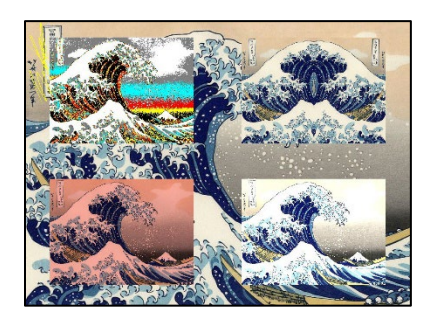

#Tisiola Patterson

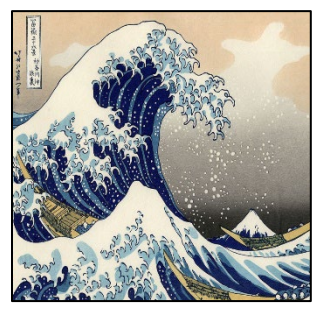

```
#3/6/2022
def mirror(pic):
  mirrorPoint = getWidth(pic) / 2
   width = getWidth(pic)
   for y in range(0,getHeight(pic)):
     for x in range(0,mirrorPoint):
      leftpixel = getpixel(pic, x, y)rightPixel = getPixel(pic,width - x - 1, y)
       color = getColor(leftPixel)
      setColor(rightPixel,color)
def sunset(pic):
   for p in getPixels(pic):
     value=getBlue(p)
    setBlue(p, value*0.7)
     value=getGreen(p)
    setGreen(p, value*0.7)
def lighten(pic):
   for x in range(0,getWidth(pic)):
     for y in range(0,getHeight(pic)):
      px = getPixel(pic, x, y)color = getColor(px) color = makeLighter(color)
       setColor(px,color)
def scale(smollPic,bigPic,num):
  sourceX = 0 for targetX in range(0,getWidth(bigPic)):
    sourceY = 0 for targetY in range(0,getHeight(bigPic)):
       color = getColor(getPixel(smollPic,int(sourceX),int(sourceY)))
      setColor(getPixel(bigPic,targetX,targetY), color)
      sourceY = sourceY + 1.0/numsourceX = sourceX + 1.0/numdef copy(target, canvas, target x, target y):
   targetX = target x for sourceX in range(0, getWidth(target)):
     targetY = target for sourceY in range(0,getHeight(target)):
        color = getColor(getPixel(target, sourceX, sourceY))
        setColor(getPixel(canvas,targetX,targetY), color)
        targetY = targetY + 1targetX = targetX + 1def chromakey(source, bg):
   for p in getPixels(source):
```

```
x = \text{getX}(p)y = getY(p) if (getRed(p)<100 and getGreen(p)<100 and getBlue(p)<100):
      bgp = getPixel(bq, x, y) setColor(bgp, yellow)
def posterize(pic):
   for p in getPixels(pic):
    r = getRed(p)q = qetGreen(p)b = getBlue(p)luminance = (r+b+q)/3 if luminance < 50:
       setColor(p, black)
     elif luminance >=50 and luminance <=96:
       setColor(p, yellow)
     elif luminance >=97 and luminance <=135:
       setColor(p, red)
     elif luminance >=136 and luminance <=165:
       setColor(p, cyan)
     elif luminance >=166 and luminance <=200:
       setColor(p, gray)
     else:
       setColor(p, white)
def collage():
   canvas = makePicture(getMediaPath("kanagawa1.jpg"))
   pic = makePicture(getMediaPath("kanagawa1.jpg"))
   empty = makeEmptyPicture(int(getWidth(pic)*.375),(int(getHeight(pic)*.375)))
   sig = makePicture(getMediaPath("sig.jpg"))
   scale(pic,empty,3.0/8)
   posterize(empty)
   copy(empty,canvas,62,40)
   pic = makePicture(getMediaPath("kanagawa1.jpg"))
   scale(pic,empty,3.0/8)
  mirror(empty)
   copy(empty,canvas,562,40)
   pic = makePicture(getMediaPath("kanagawa1.jpg"))
   scale(pic,empty,3.0/8)
   sunset(empty)
   copy(empty,canvas,62,408)
   pic = makePicture(getMediaPath("kanagawa1.jpg"))
   scale(pic,empty,3.0/8)
   lighten(empty)
   copy(empty,canvas,562,408)
   empty = makeEmptyPicture(int(getWidth(sig)*.125),(int(getHeight(sig)*.125)))
  scale(sig, empty, 1.0/8)
   chromakey(empty, canvas)
   explore(canvas)
```